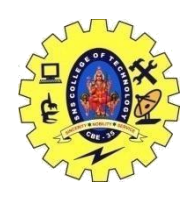

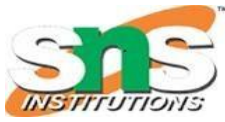

# JAVASCRIPT VARIABLES

### **JavaScript Variables**

#### **Variables are Containers for Storing Data**

JavaScript Variables can be declared in 4 ways:

- Automatically
- Using var
- Using let
- Using const

When to Use var, let, or const?

- 1. Always declare variables
- 2. Always use const if the value should not be changed
- 3. Always use const if the type should not be changed (Arrays and Objects)
- 4. Only use let value can be changed
- 5. Only use var if you MUST support old browsers.
	- In this first example, x, y, and z are undeclared variables.
	- They are automatically declared when first used:

<!DOCTYPE html> <html> <body> <h1>JavaScript Variables</h1>

 $\langle p \rangle$ In this example, x, y, and z are undeclared. $\langle p \rangle$  $\langle p\rangle$ They are automatically declared when first used. $\langle p\rangle$ 

19CSO303 WEB DESIGNING  $\langle p \rangle$  id="demo"> $\langle p \rangle$ 

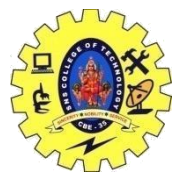

# SNS COLLEGE OF TECHNOLOGY, COIMBATORE –35 (An Autonomous Institution)

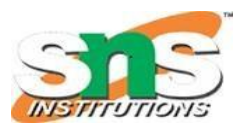

DEPARTMENT OF COMPUTER SCIENCE AND ENGINEERING

<script>  $x = 5$ ;  $y = 6$ ;  $z = x + y$ ; document.getElementById("demo").innerHTML = "The value of z is: "  $+ z$ ; </script>

</body> </html>

JavaScript Variables

In this example, x, y, and z are undeclared.

They are automatically declared when first used.

The value of z is: 11

#### **Example using var**

<script> var  $x = 5$ ; var  $y = 6$ ; var  $z = x + y$ ; document.getElementById("demo").innerHTML = "The value of z is: "  $+ z$ ; </script>

#### **Example using let**

<script> let  $x = 5$ ; let  $y = 6$ ; let  $z = x + y$ ; document.getElementById("demo").innerHTML = "The value of z is: " + z; </script>

19CSO303 WEB DESIGNING

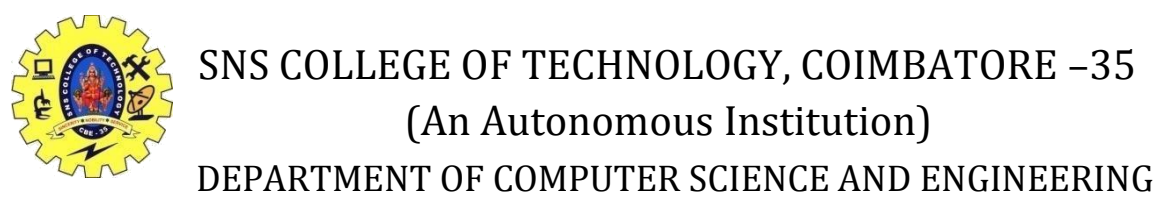

# **Example using const**

 $\langle$ script $\rangle$ const  $x = 5$ ; const  $y = 6$ ; const  $z = x + y$ ; document.getElementById("demo").innerHTML = "The value of z is: "  $+ z$ ; </script>

## **Mixed Example**

```
<script>
const price 1 = 5;
const price 2 = 6;
let total = price1 + price2;
document.getElementById("demo").innerHTML =
"The total is: " + total;
</script>
```